## **Using YouTube: Quick-Reference Guide**

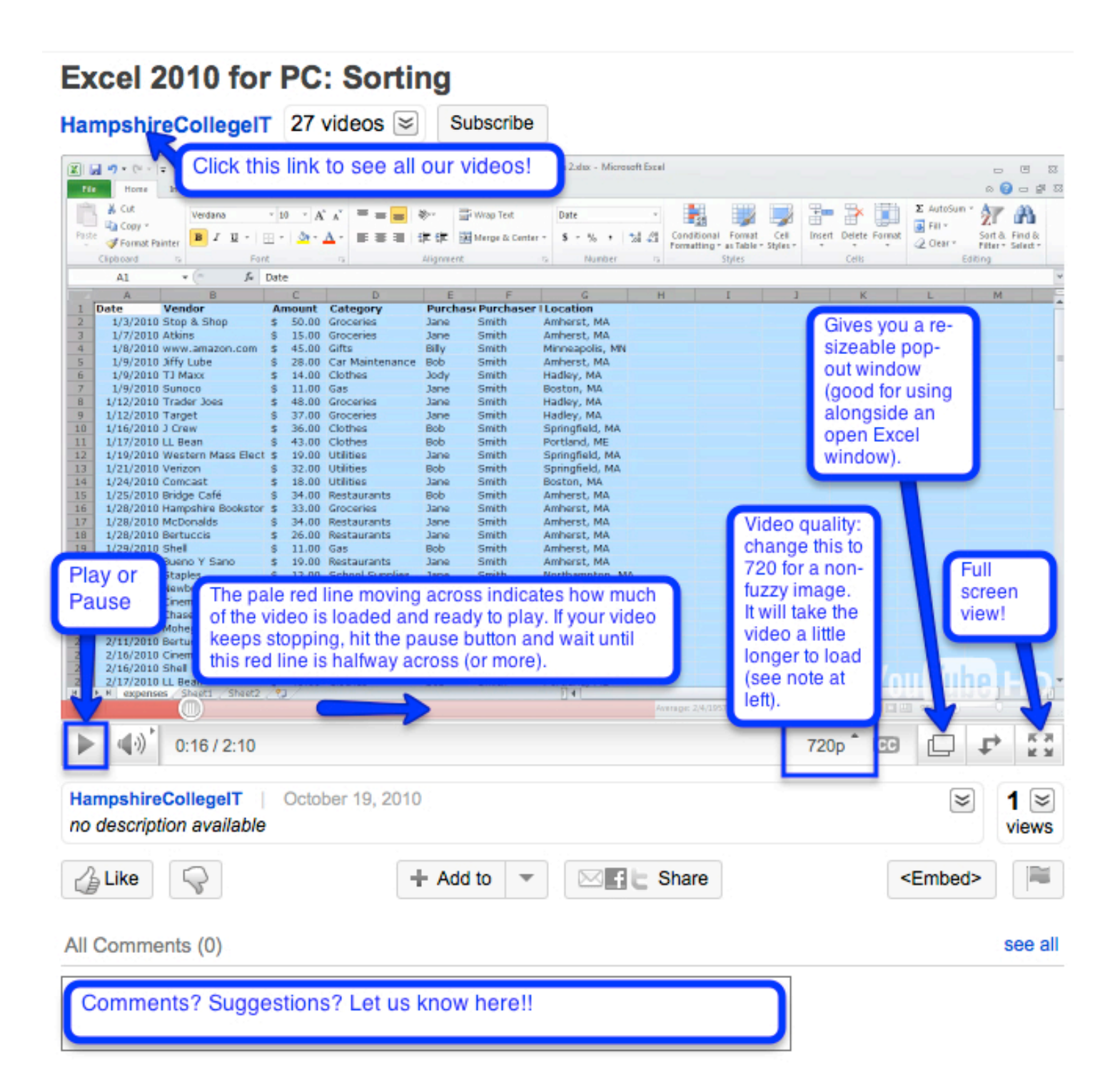